#### **Revisorns yttrande enligt 13 kap. 6 § aktiebolagslagen (2005:551) över styrelsens redogörelse för väsentliga händelser för perioden 2023-06-22–2024-02-08**

Till styrelsen i ZAZZ Energy of Sweden AB (publ) org.nr 559212-5685.

Jag har mottagit styrelsens redogörelse daterad 2024-02-08 .

#### **Styrelsens ansvar för redogörelsen**

Det är styrelsen som har ansvaret för att ta fram redogörelsen enligt aktiebolagslagen och för att det finns en sådan intern kontroll som styrelsen bedömer nödvändig för att kunna ta fram redogörelsen utan väsentliga felaktigheter, vare sig dessa beror på oegentligheter eller misstag.

#### **Revisorns ansvar**

Min uppgift är att uttala mig om styrelsens redogörelse på grundval av min granskning. Jag har utfört granskningen enligt FARs rekommendation RevR 9 Revisorns övriga yttranden enligt aktiebolagslagen och aktiebolagsförordningen. Denna rekommendation kräver att jag planerar och utför granskningen för att uppnå begränsad säkerhet att styrelsens redogörelse inte innehåller väsentliga felaktigheter. Revisionsföretaget tillämpar ISQM 1 (International Standard on Quality Management) och har därmed ett allsidigt system för kvalitetskontroll vilket innefattar dokumenterade riktlinjer och rutiner avseende efterlevnad av yrkesetiska krav, standarder för yrkesutövningen och tillämpliga krav i lagar och andra författningar.

Jag är oberoende i förhållande till ZAZZ Energy of Sweden AB (publ) enligt god revisorssed i Sverige och har i övrigt fullgjort mitt yrkesetiska ansvar enligt dessa krav. Granskningen innefattar att genom olika åtgärder inhämta bevis om finansiell och annan information i styrelsens redogörelse. Revisorn väljer vilka åtgärder som ska utföras, bland annat genom att bedöma riskerna för väsentliga felaktigheter i redogörelsen, vare sig dessa beror på oegentligheter eller misstag. Vid denna riskbedömning beaktar revisorn de delar av den interna kontrollen som är relevanta för hur styrelsen upprättar redogörelsen i syfte att utforma granskningsåtgärder som är ändamålsenliga med hänsyn till omständigheterna, men inte i syfte att göra ett uttalande om effektiviteten i den interna kontrollen. Granskningen skulle ha begränsats till översiktlig analys av redogörelsen och underlag till denna samt förfrågningar hos bolagets personal. Mitt bestyrkande grundar sig därmed på en begränsad säkerhet jämfört med en revision. Jag anser att de bevis jag har inhämtat är tillräckliga och ändamålsenliga som grund för mitt uttalande.

#### **Uttalande**

Grundat på min granskning har det inte kommit fram några omständigheter som ger mig anledning att anse att styrelsens redogörelse inte avspeglar väsentliga händelser för bolaget på ett rättvisande sätt under perioden 2023-06-22–2024-02-08.

#### **Övriga upplysningar**

Detta yttrande har endast till syfte att fullgöra det krav som uppställs i 13 kap. 6 § aktiebolagslagen och får inte användas för något annat ändamål.

Helsingborg den 8 februari 2028.

Ben M-Heidari Auktoriserad revisor

# Verifikat

Transaktion 09222115557510310870

## Dokument

Yttrande 13 6 240208 Huvuddokument 1 sida Startades 2024-02-08 22:07:56 CET (+0100) av Blikk e-Signatur (Be) Färdigställt 2024-02-08 22:08:46 CET (+0100)

### Initierare

Blikk e-Signatur (Be) Blikk Sverige AB Org. nr 559093-8345 no-reply@blikk.se

## Signerare

Ben Heidari (BH) FinEasity AB Personnummer 199111171790 ben.heidari@fineasity.se

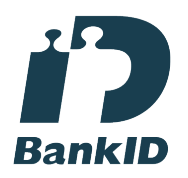

Namnet som returnerades från svenskt BankID var "BEN MAHAJERZADEH-HEIDARI" Signerade 2024-02-08 22:08:46 CET (+0100)

Detta verifikat är utfärdat av Scrive. Information i kursiv stil är säkert verifierad av Scrive. Se de dolda bilagorna för mer information/bevis om detta dokument. Använd en PDF-läsare som t ex Adobe Reader som kan visa dolda bilagor för att se bilagorna. Observera att om dokumentet skrivs ut kan inte integriteten i papperskopian bevisas enligt nedan och att en vanlig papperutskrift saknar innehållet i de dolda bilagorna. Den digitala signaturen (elektroniska förseglingen) säkerställer att integriteten av detta dokument, inklusive de dolda bilagorna, kan bevisas matematiskt och oberoende av Scrive. För er bekvämlighet tillhandahåller Scrive även en tjänst för att kontrollera dokumentets integritet automatiskt på: https://scrive.com/verify

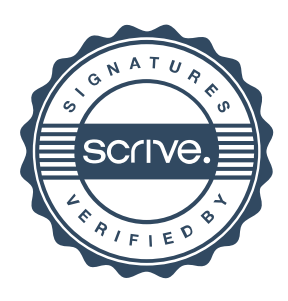